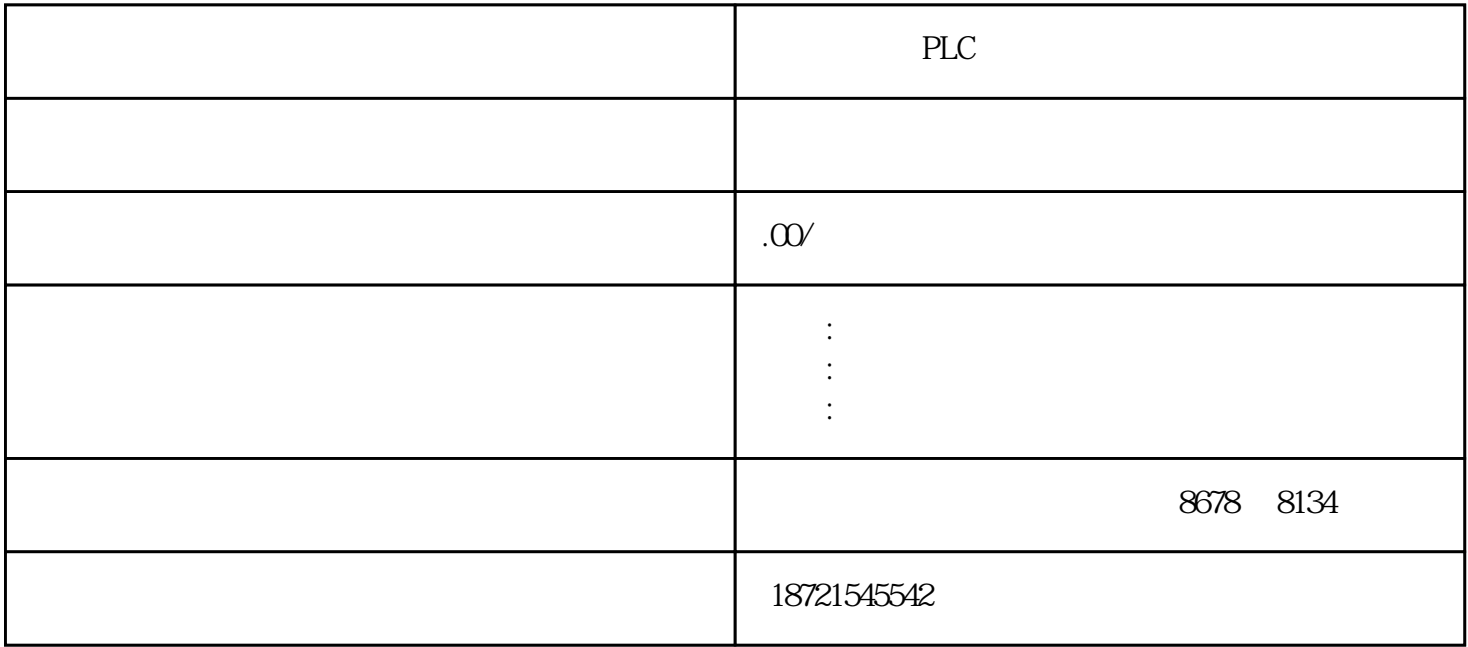

海南西门子PLC一级代理海南西门子PLC 通过菜单可控制整个安装。可通过Windows2000/XP/Server2003安  $(1)$  1STEP7V5.4 STEP7 1 2 EPROM 3 () 1.m E E EPROM  $3(1)$  ISIEF (VO4 SIEF (1)  $1$  ) ISIEF (VO4 SIEF (1)  $1$  m E E E<br>ANSI/IEEE 32  $1 \text{ m}$  2 e e=E+127<br>S7-200ART MicroSD CPU 24N 8 S7-200ART MicroSD CPU CPU 24M  $30$  1  $\cdots$   $\cdots$   $\cdots$   $\cdots$ , the contract of the contract of the contract of the  $1$ a the 1 CPU221 " plc  $\mathbf 1$  $100$  $(TBL)$  DATA S7-200ART  $80$  MB  $57-200$   $300$  MB 400C<br>
S7-1200 STEP7BasicV11 3 GB

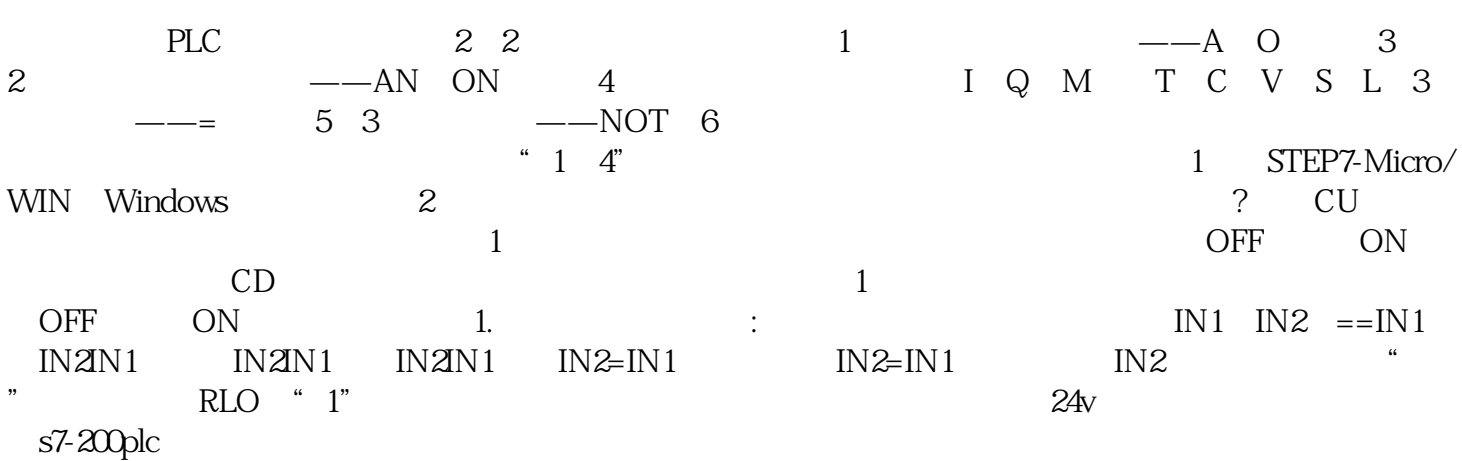

常规常开常闭触点编程无法完成的程序,可以使我们编写的PLC程序条理更加清晰,步骤更加简单。 CP CP443-16GK7443-1EX30-0XE0 V3.0 CP443-1Advanced6GK7443-1GX30-0XE0 V3.0 S7-400H Modbus Modbus  $2$  CP0 502  $2$  $CP1$   $502$ 

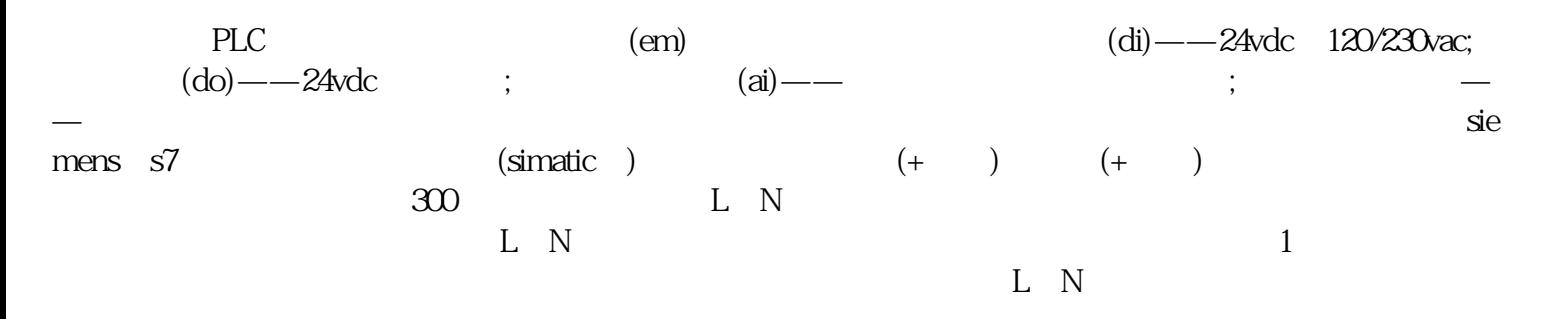